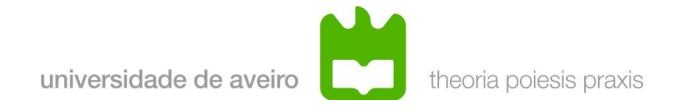

## EMPSE 08/09 Exercícios-tipo

1 – Em StateCharts as mudanças de estado podem ser efectuadas em uma ou mais fases. Considere um super-estado AND "S", composto por dois sub-estados imediatos "S1" e "S2". Cada um destes subestados tem associada uma transição com labels: {e/a1:=a1+a2} e {e/a2:=a1+a2}, respectivamente. Considere que na entrada do super-estado "S" as variáveis a1 e a2 possuem o valor 1 e 2, respectivamente.

- a) Considere que as mudanças de estado são efectuadas numa única fase. Indique qual o valor de a1 e a2 após a entrada no super-estado S. Comente o resultado apresentado.
- b) Considere agora que é usada a semântica Statemate. Indique qual o valor de a1 e a2 após a entrada no super-estado S. Comente o resultado apresentado.

2 – Considere o bloco de processamento de imagem de uma certa equipa de robôs futebolistas descrito pelo seguinte diagrama SDF:

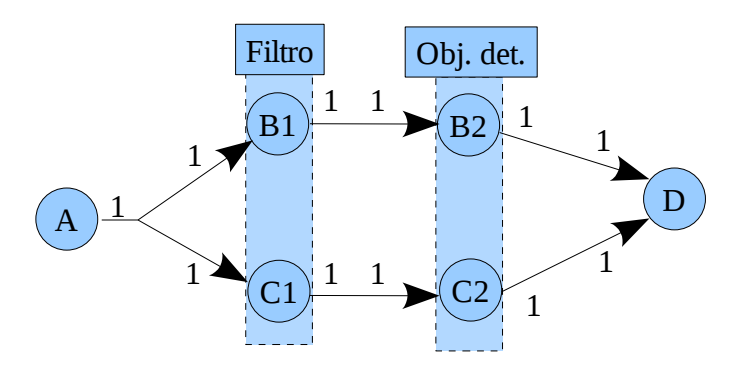

O bloco A representa uma câmara de vídeo que adquire periodicamente imagens, os processos B1/C1 e representam filtragem e pre-processamento da imagem e os processos B2/C2 representam detecção de objectos.

- a) O grafo é consistente? Justifique.
- b) Caso seja consistente determine um escalonamento possível.

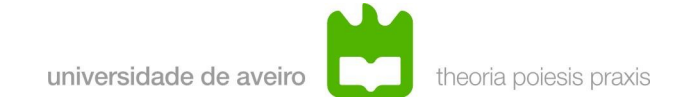

3 – Considere a Petri Net definida por:

```
P = {p1,p2,p3}T=\{t1,t2,t3\}A={(p1,t1), (p1,t3), (p2,t1), (p2,t2), (p3,t3),(t1,p2),(t1,p3),(t2,p3),(t3,p1),(t3,p2)}
```
Todo os os ramos possuem peso 1 excepto  $w(p1,t1)=2$ .

- a) Desenhe o respectivo grafo.
- b) Seja x0 = [1,0,1] o estado inicial. Mostre que em qualquer operação subsequente da Pteri Net, a transição t1 nunca é permitida
- c) Seja  $x0=[2,1,1]$  o estado inicial. Mostre que em qualquer operação subsequente da Pteri Net, ou acontece um deadlock ou regressa-se ao estado x0.

4 – Considere uma set-top-box para recepção de TV digital. O software foi desenvolvido de uma forma modular, encontrando-se dividido em quatro processos: i) desencriptação; ii) descodificação (MPEG); iii) OnScreen display e iv) Escrita nos buffers de saída.

Pretende simular-se esta set-top-box utilizando a ferramenta de modelação e simulação TrueTime que usou nas aulas práticas. Considere que as 4 tarefas acima referidas já estão disponíveis, sendo invocadas na forma de uma função (desenc(), decod(), osd() e Output(), respectivamente).

- 1. Discuta o modelo mais adequado para a activação das tarefas
- 2. Escreva a parte da inicialização respeitante à criação das tarefas
- 3. Escreva o corpo da tarefa respeitante à descodificação
- 4. Considere que os tempos de execução de cada tarefas são T1, T2, T3 e T4, e que o "frame rate" é Tf. Qual a relação que tem de se verificar entre T1..T4 e Tf para que o sistema funcione devidamente. Indique, justificando, se o TrueTime permite efectuar este tipo de verificação.

5 – Considere um sistema industrial sistema descrito, em linguagem natural, da seguinte forma:

*"Pretende-se implementar numa linha de produção um sistema de controlo de qualidade. O sistema consiste num tapete rolante, um sensor de velocidade do tapete, um sensor de passagem, uma câmara vídeo e um êmbolo. O sistema possui ainda um painel de controlo com dois botões, arranque e paragem.*

*O sistema deverá estar parado até que seja accionado o botão de arranque. Quando tal acontecer o motor deve ser ligado e deverá ter inicio o processo de controlo de qualidade. Este consiste em aguardar que uma peça atinja um dado ponto (situação indicada pelo sensor de passagem) e, quando tal acontece, deve ser activada a câmara vídeo.*

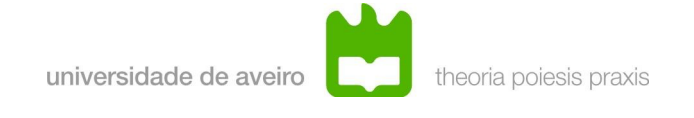

*Esta câmara devolve um sinal que indica se a peça em teste tem as condições devidas ou não. Caso não tenha deverá se accionado o êmbolo, o qual retira a peça do tapete. Quando o botão de paragem for accionado o motor deverá ser imobilizado. "*

- a) Considere que se pretende usar uma arquitectura centralizada para implementar o sistema acima descrito. Indique uma linguagem que considere adequada para modelar o sistema. Indique duas razões que justifiquem a opção que tomou.
- b) Considere agora que a arquitectura é distribuída, e que se pretende especificar o sistema com StateCharts.
	- i. Acha esta escolha sensata? Justifique a sua resposta, apontando duas razões específicas que o levaram a tomar essa opção.
	- ii. Construa o modelo do sistema com StateCharts. Sempre que entender que a descrição do problema não é clara anote as opções que tomou.
	- iii. Implemente, em linguagem "C", a componente do modelo respeitante à detecção, avaliação e eventual rejeição de peças defeituosas. Use a "abordagem por subconjunto de linguagem" estudada na componente prática.